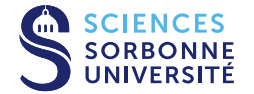

**Domaine :** Fablab **- Thématique(s) :** Prototypage STAGES COURTS

# **PROTOTYPAGE AU FABLAB : INTRODUCTION À LA MODÉLISATION ET À L'IMPRESSION 3D**

Dans le cadre de la conception et du prototypage d'un nouveau produit, l'impression 3D est aujourd'hui incontournable. C'est un moyen rapide et efficace de passer du virtuel au réel et de tester une application pratique. Il s'agit aussi d'une manière très concrète de présenter un nouveau projet à des investisseurs ou des clients.

Au cours de cette formation, le stagiaire apprendra le fonctionnement d'une imprimante 3D et les règles de design qui en découlent, ainsi que la conception paramétrique de modèles 3D à l'aide du logiciel de CAO Autodesk Fusion 360.

Ce stage, d'une durée de 2 jours, aura lieu dans le cadre exceptionnel du Fablab de Sorbonne Université. Les participants auront chacun accès à une imprimante professionnelle à double extrusion Raise3D Pro2 et seront accompagnés par un formateuringénieur diplômé de la Fab Academy.

 **Durée de la formation :** 14 heures **Dates :** Voir le calendrier **Lieu :** Campus Pierre et Marie Curie – Paris (Jussieu) **Tarif :** 600 €

**Modalité :** Présentiel

# OBJECTIFS ET COMPÉTENCES VISÉES

● Comprendre le fonctionnement d'une imprimante 3D et les règles de conception qui en découlent

- Modéliser un objet simple avec un logiciel de CAO
- Optimiser son modèle pour l'impression 3D
- Paramétrer son impression avec le logiciel de tranchage ideaMaker
- Être capable d'identifier l'origine d'une panne et de la résoudre

## PUBLIC VISÉ

Ingénieurs en reconversion, scientifiques, techniciens, designers.

## ET PRÉ-REQUIS

Appétence pour l'informatique (curiosité pour le codage, l'écriture de scripts ou de macros, le fonctionnement d'un OS, la ligne de commande…)

# PROGRAMME

● Bases de la modélisation 3D : contraintes géométriques, extrusion, révolution…

● Impression 3D : matériaux utilisés, règles de conception, paramètres de configuration

● Post-traitement des impressions 3D

#### INFORMATIONS

**Catégorie de l'action de développement des compétences :** (Article L6313-1 du Code du Travail) Action de formation **Effectifs :** Min 6 pers. / Max 8 pers. **Documents :** Supports de cours PDF **Évaluation et validation :** Attestation de fin de formation **Possibilité de sessions sur-mesure**

# **CONTACT**

 01 44 27 82 82 sciences-ftlv-fpc@sorbonneuniversite.fr

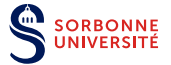

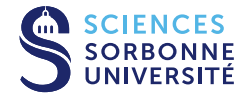

# MÉTHODES

Les formations du Fablab s'appuient sur une pédagogie active d'apprentissage par le faire (learning by doing) et placent les participants dans le cadre de projets concrets en s'appuyant sur des logiciels métier.

Documents : Supports de cours PDF

# DEBOUCHES :

Cette formation permet aux individus de sécuriser leur parcours professionnel en leur donnant les compétences nécessaires pour accompagner les entreprises dans les enjeux liés à leur secteur d'activité et s'adapter aux évolutions technologiques associées.

# LES + DE LA FORMATION

- Formation conçue en cohérence avec les besoins identifiés sur le marché du travail,
- Méthode pédagogique orientée vers l'acquisition de compétences
- opérationnelles, efficaces et innovantes,
- Formateur ingénieur diplômé de la Fab Academy,
- Imprimantes professionnelles à double extrusion Raise3D Pro2,
- Les participants pourront emporter leurs réalisations.

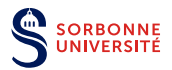